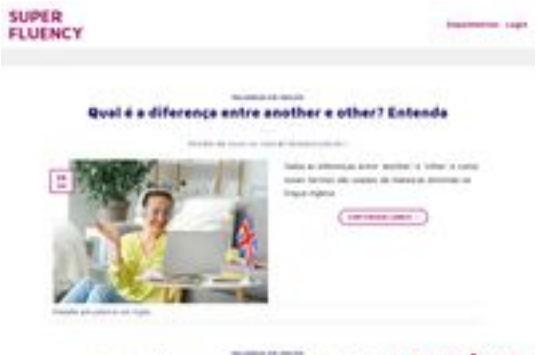

## **Evaluation du site superfluencyonline.com**

Généré le 31 Juillet 2024 14:17

**Le score est de 48/100**

Qual a difference entre though, pagepeeker

#### **Optimisation du contenu**

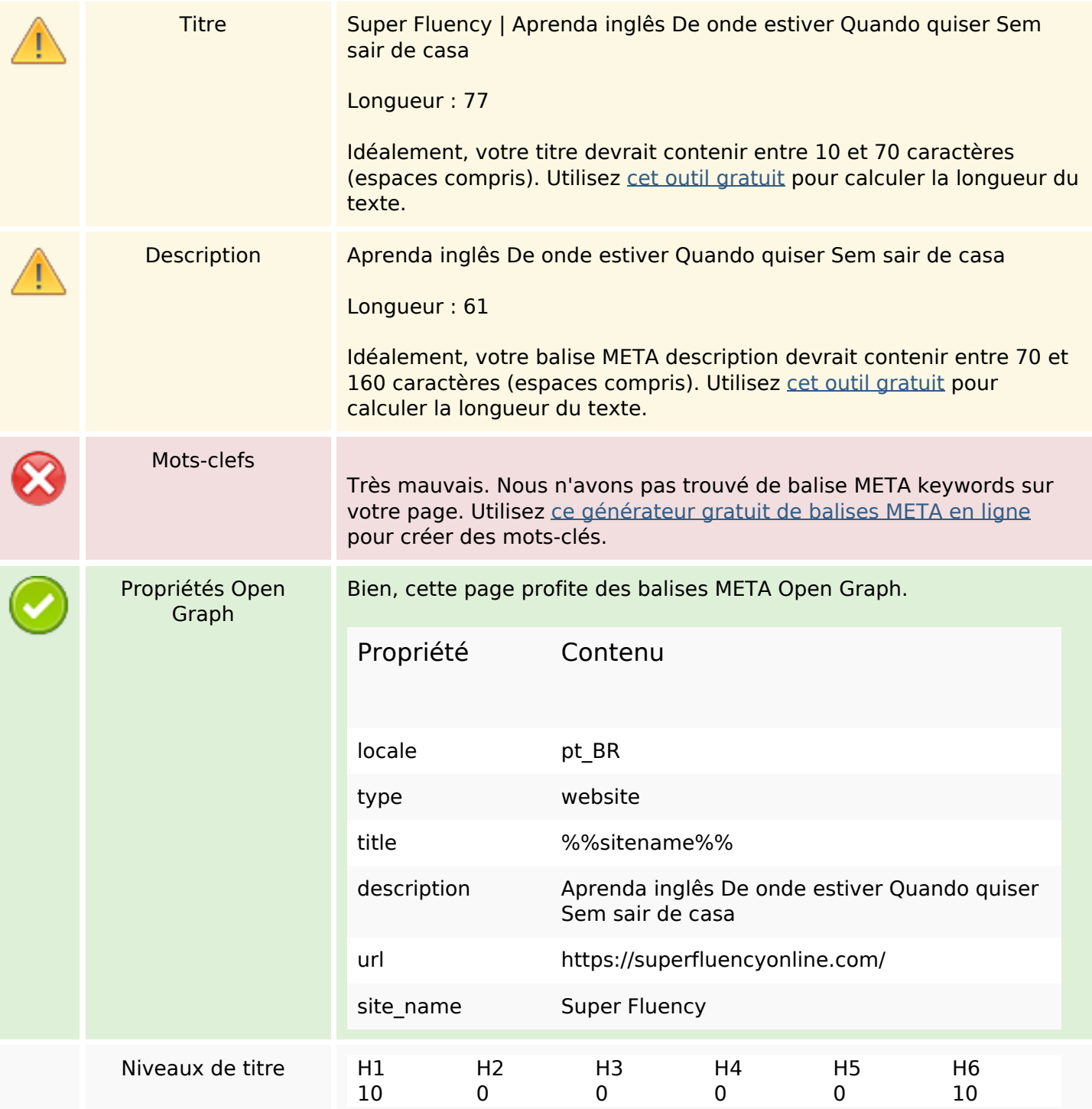

# **Optimisation du contenu**

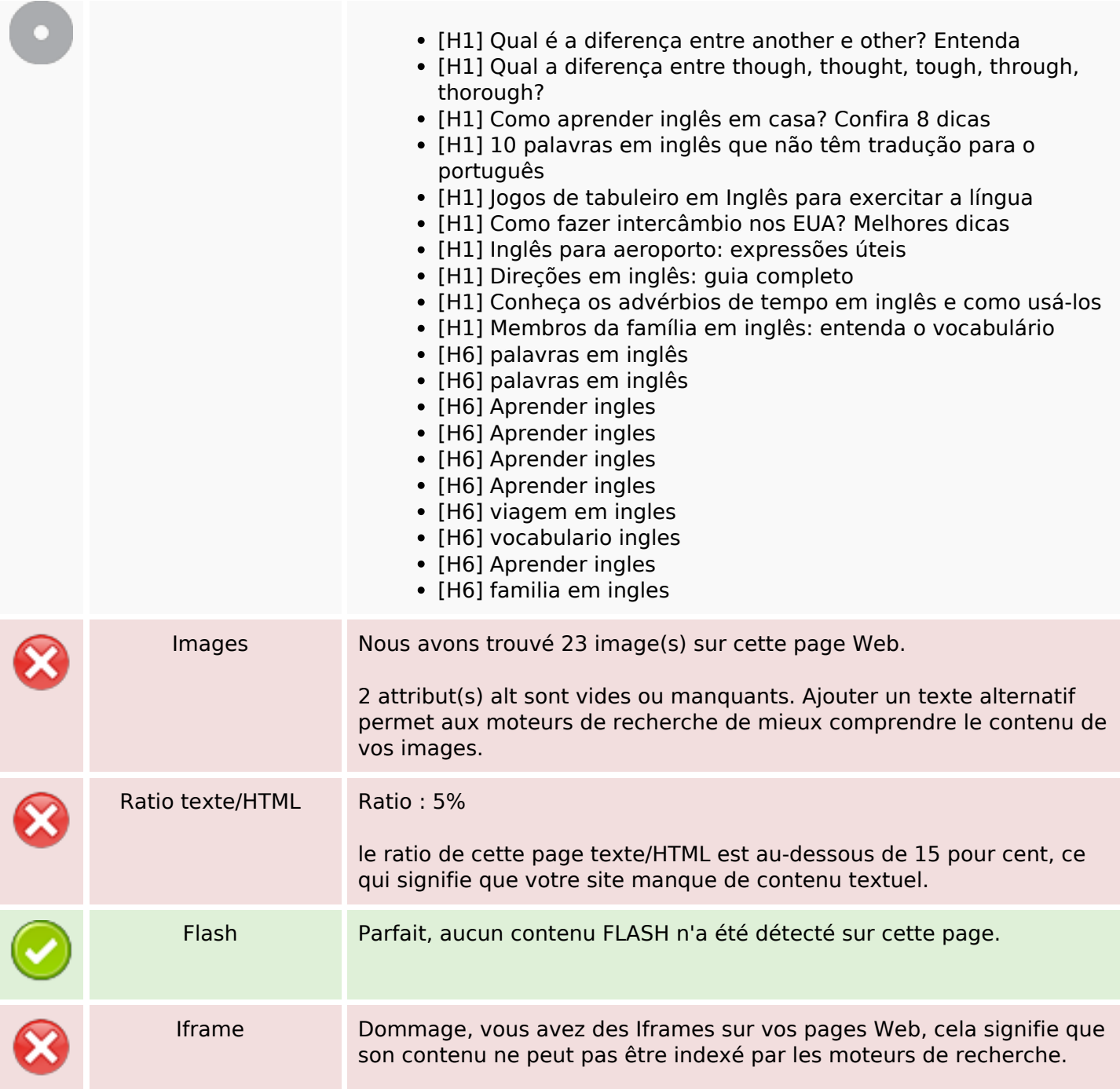

#### **Liens**

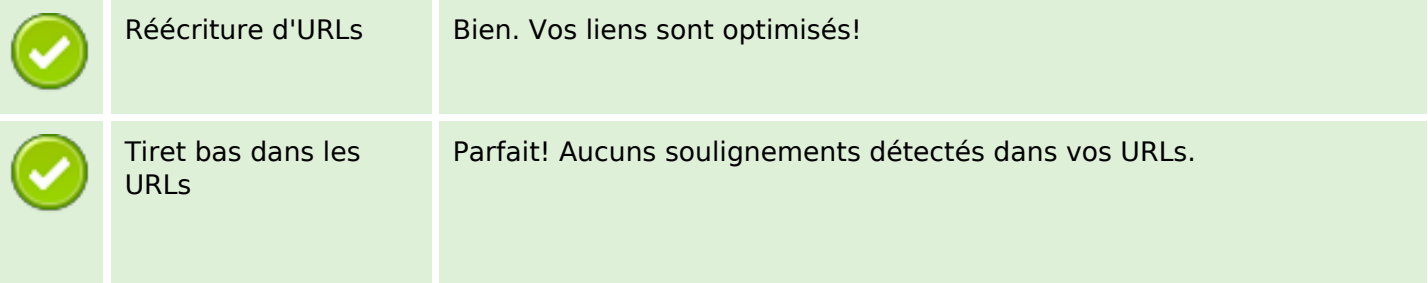

## **Liens**

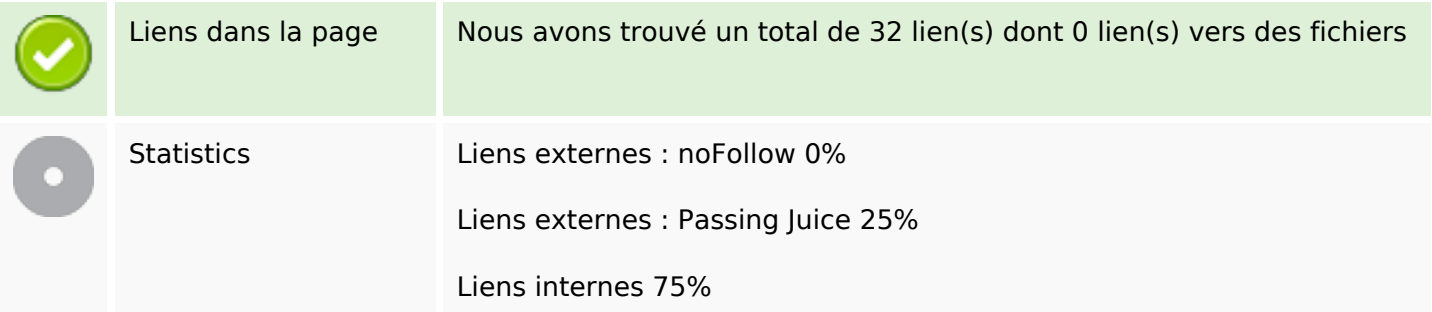

## **Liens dans la page**

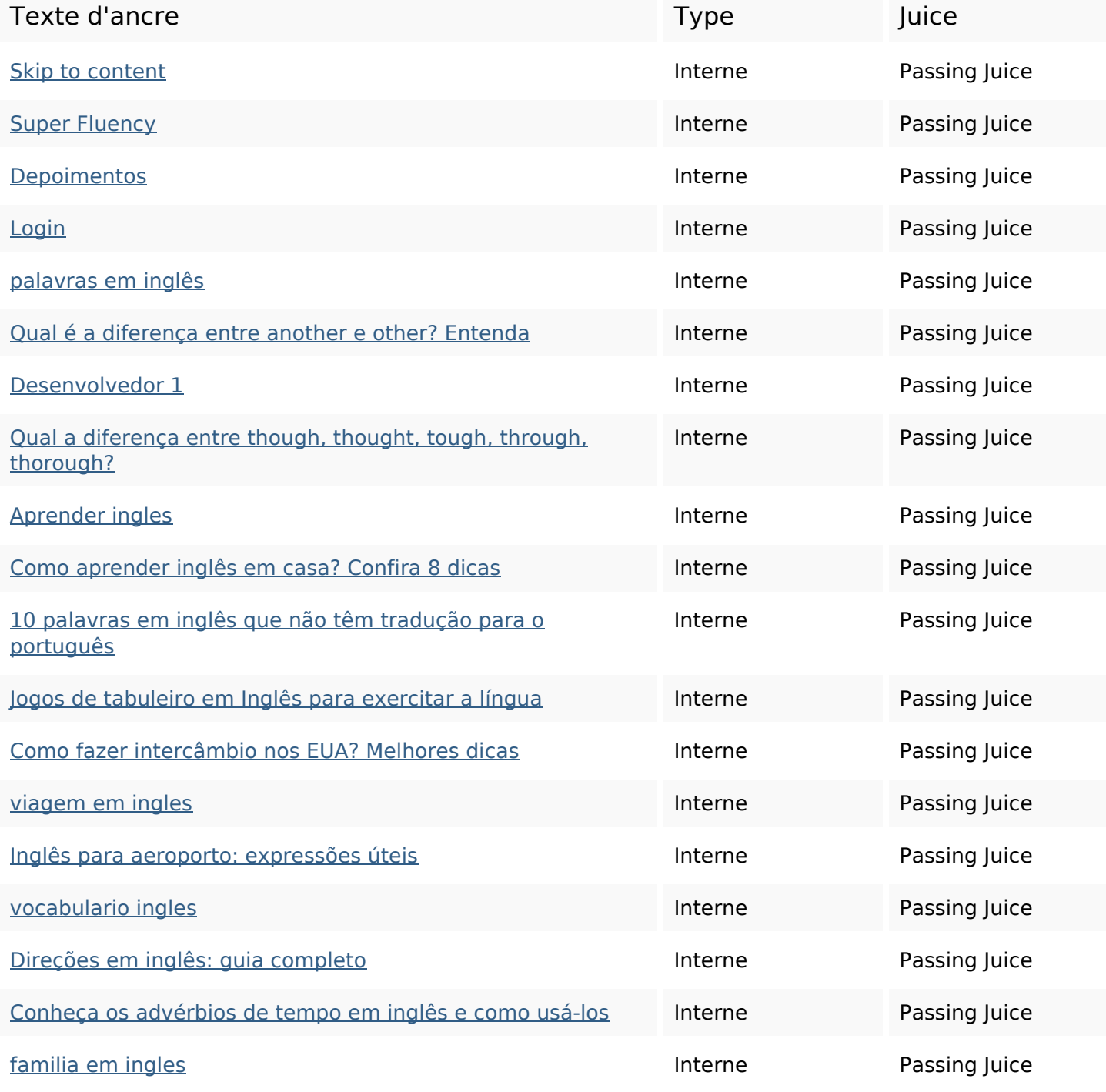

## **Liens dans la page**

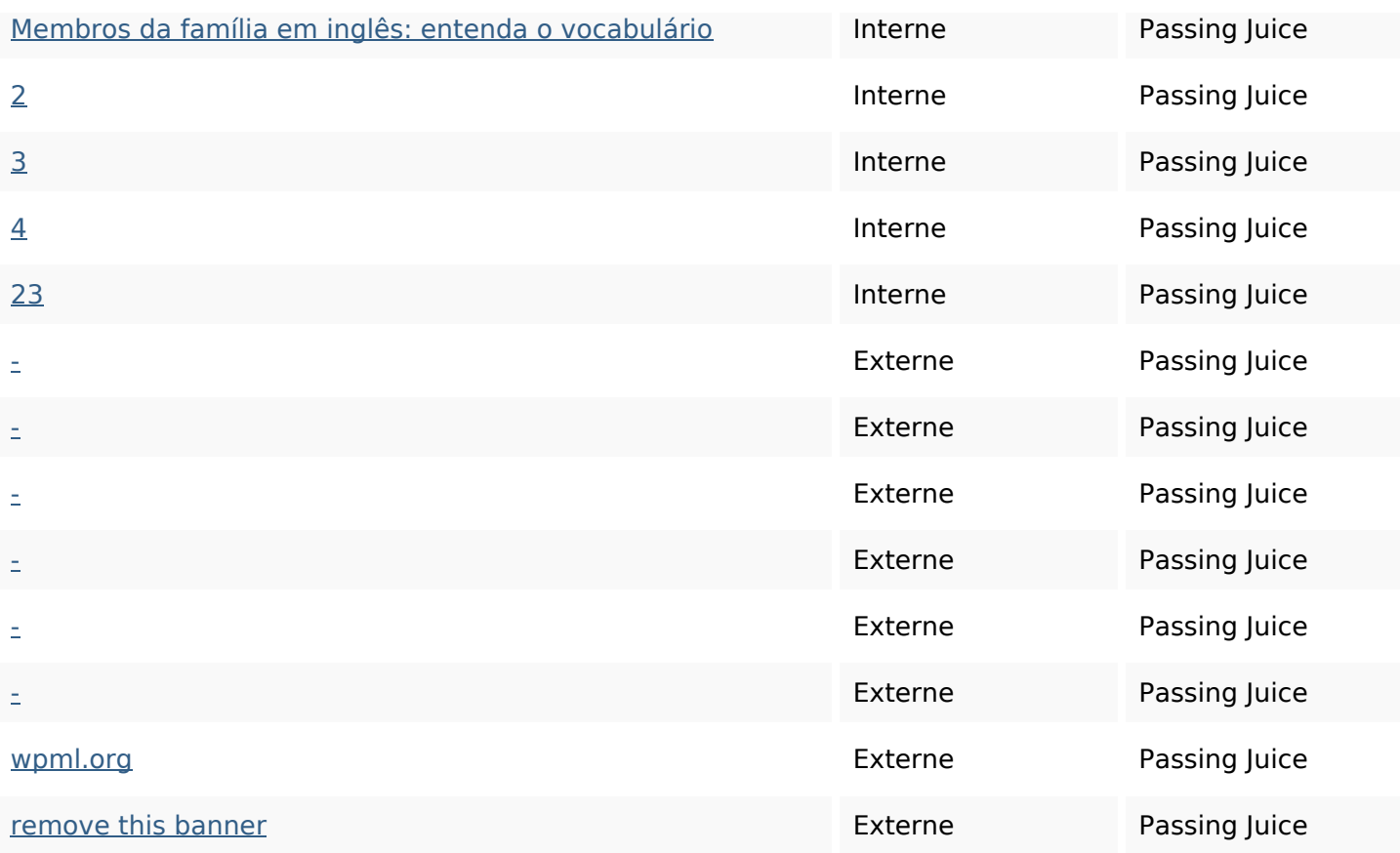

#### **Mots-clefs**

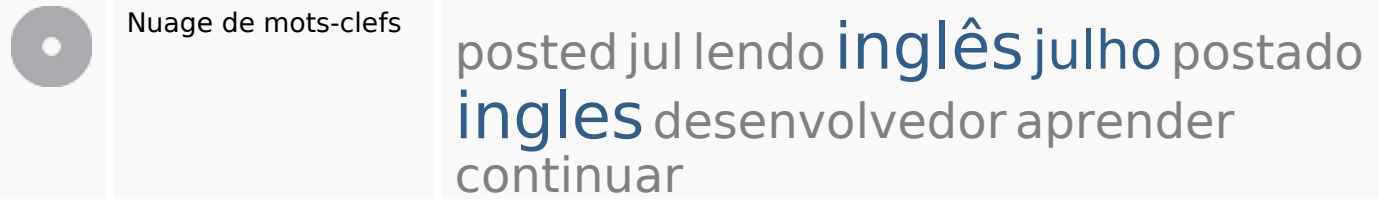

## **Cohérence des mots-clefs**

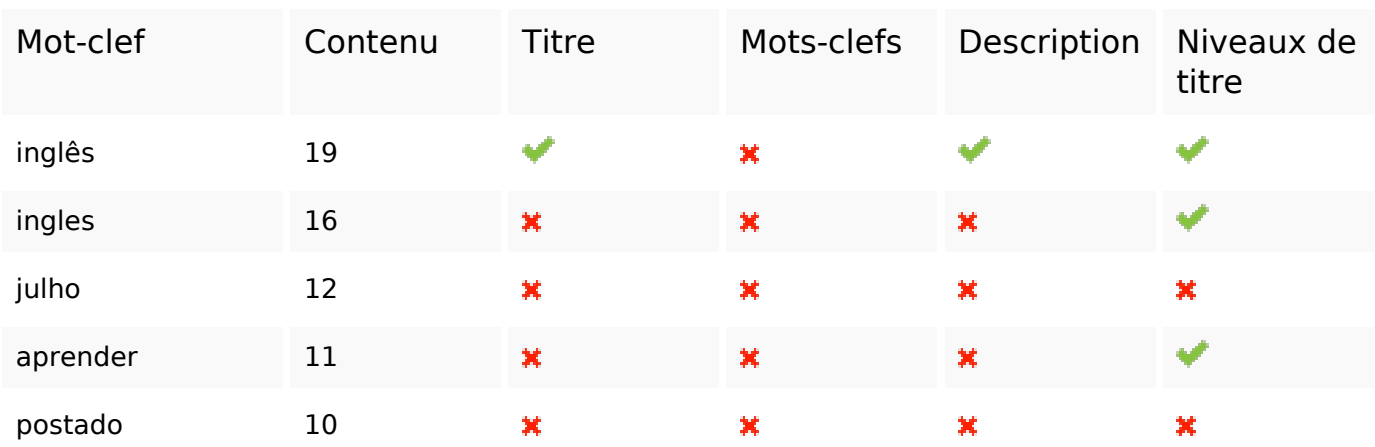

# **Ergonomie**

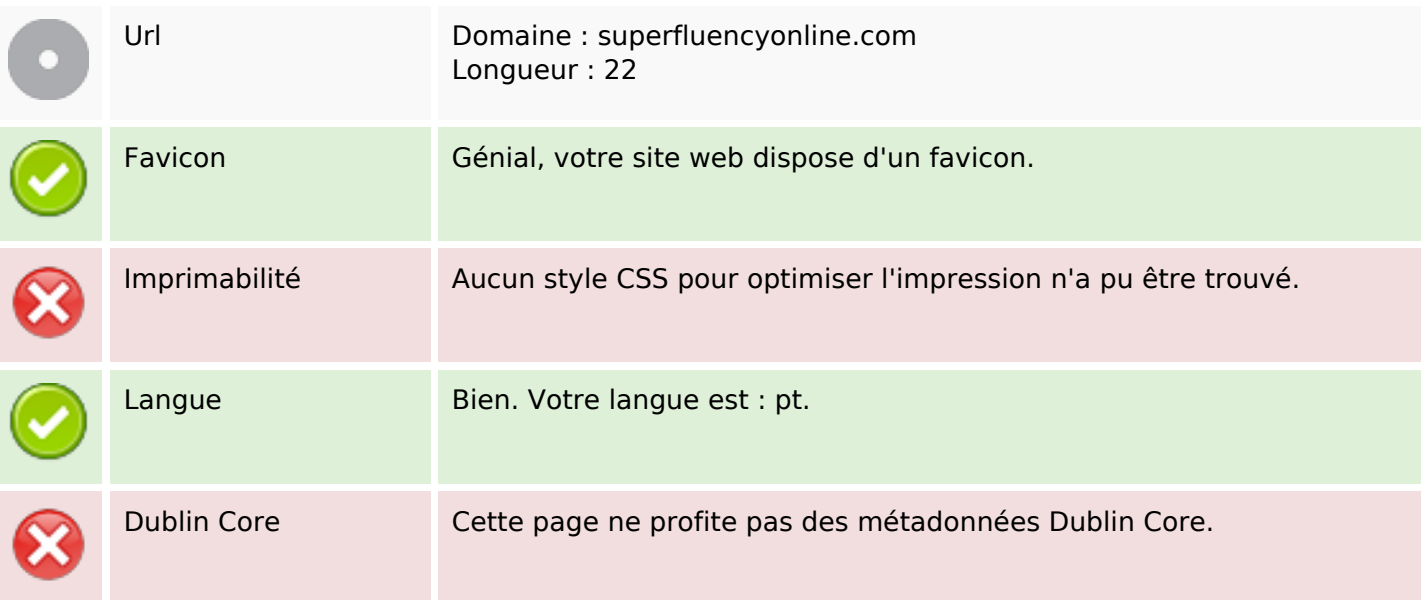

## **Document**

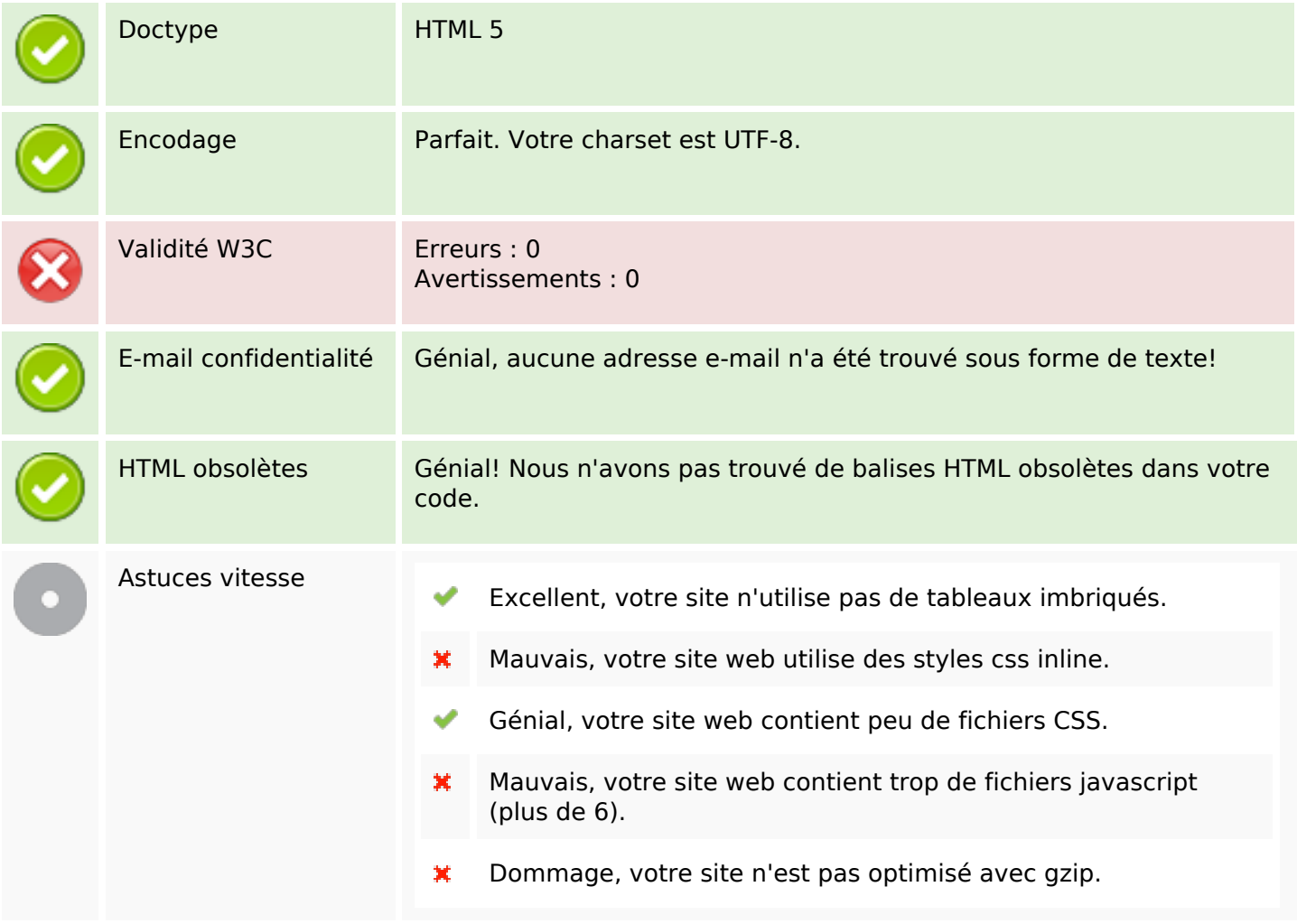

## **Mobile**

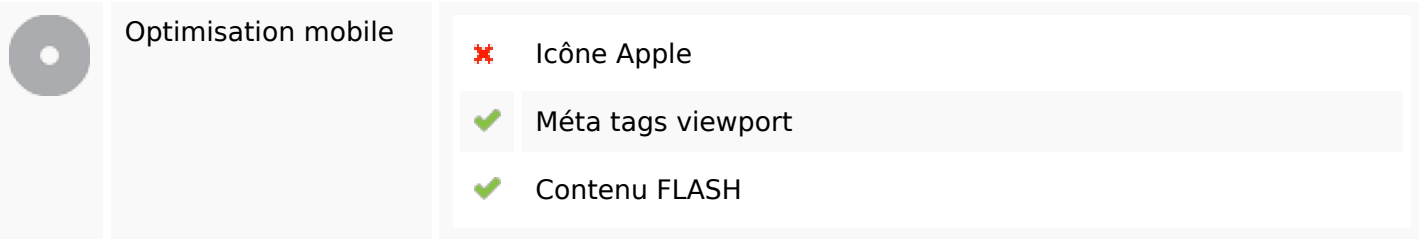

# **Optimisation**

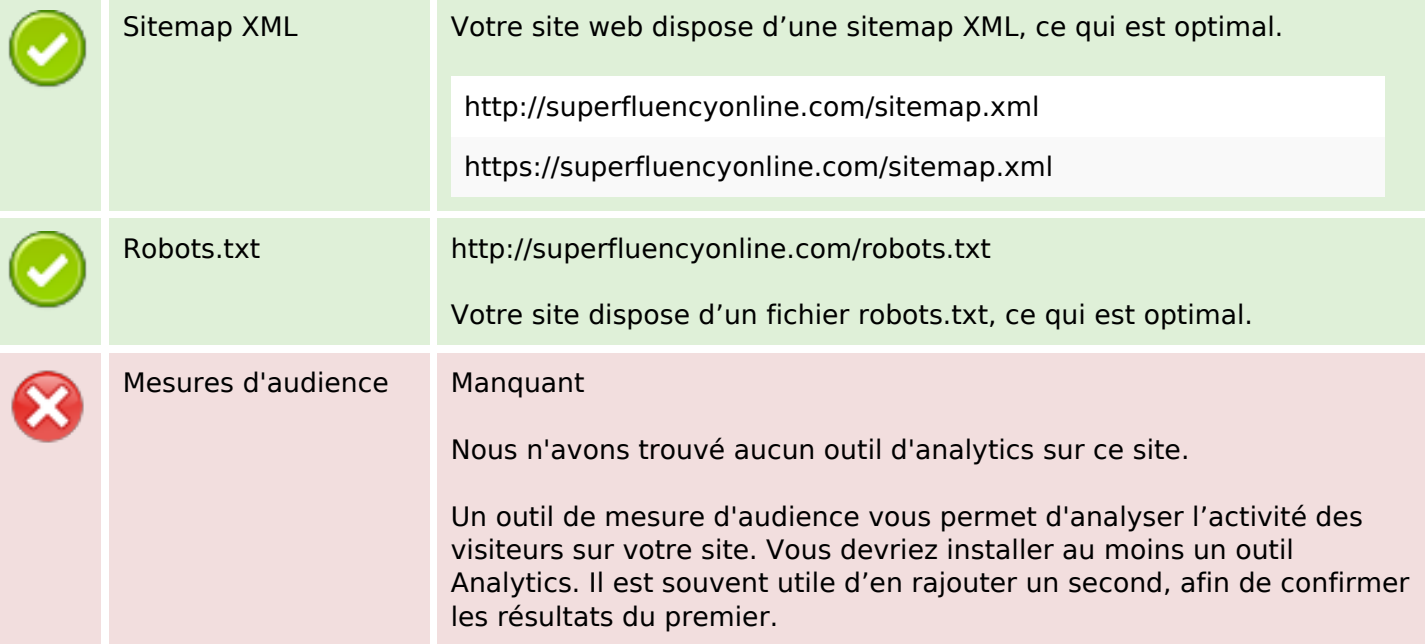